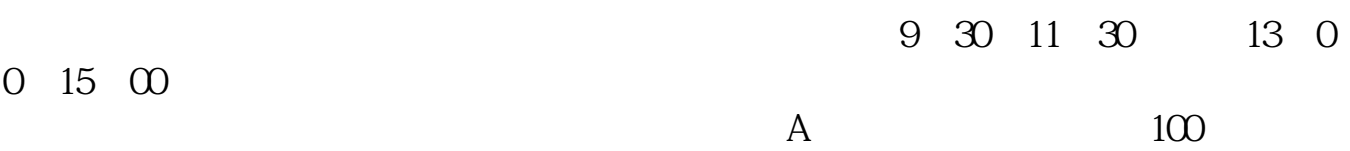

**怎样在恒泰金玉管家买股票:怎样在支付宝钱包里买股票-**

一般会写着XX证券XX营业部,进去问问就可以了。

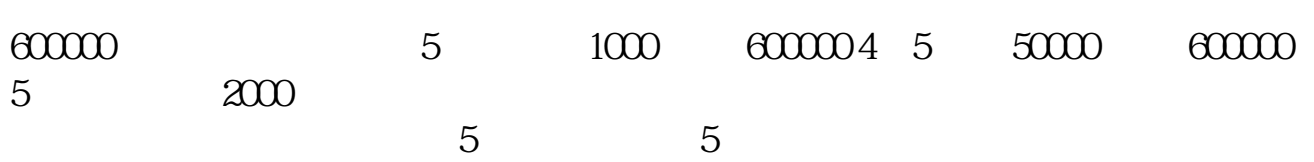

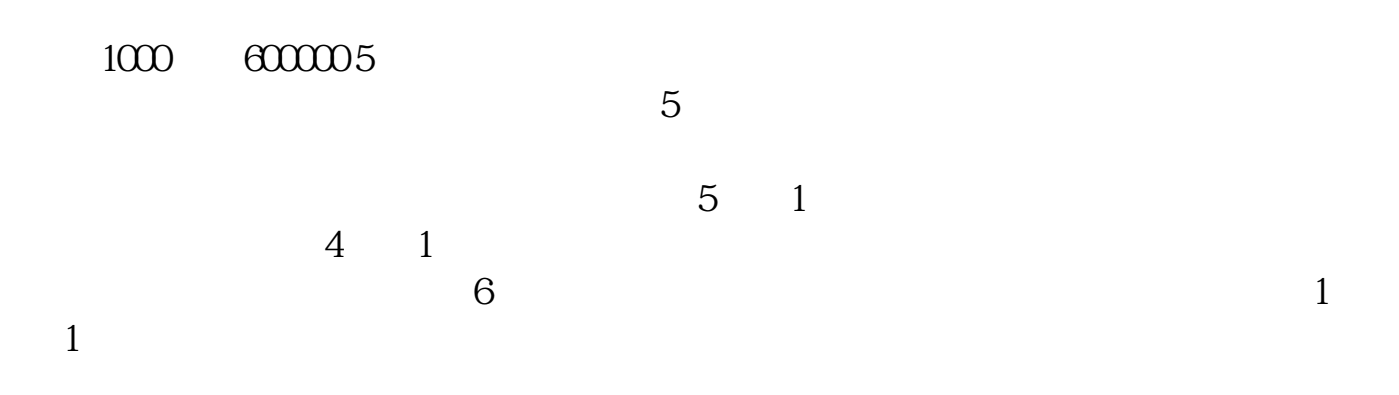

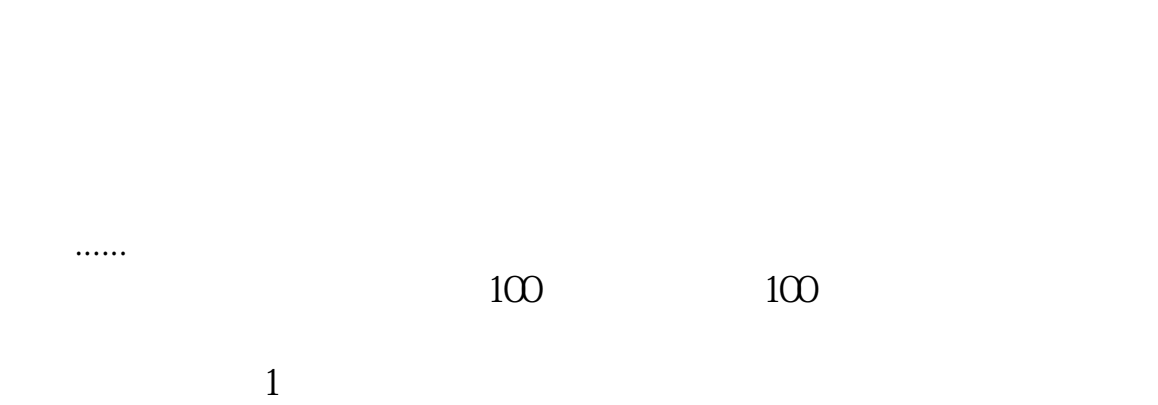

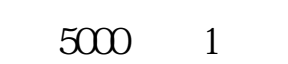

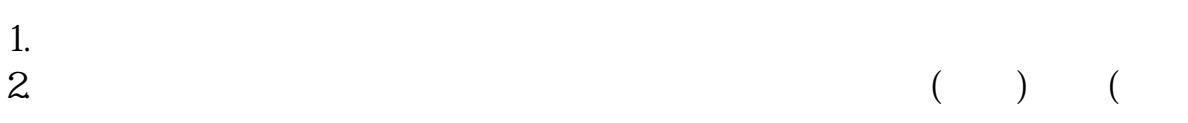

 $3.$ 

2.  $($ ) () ()

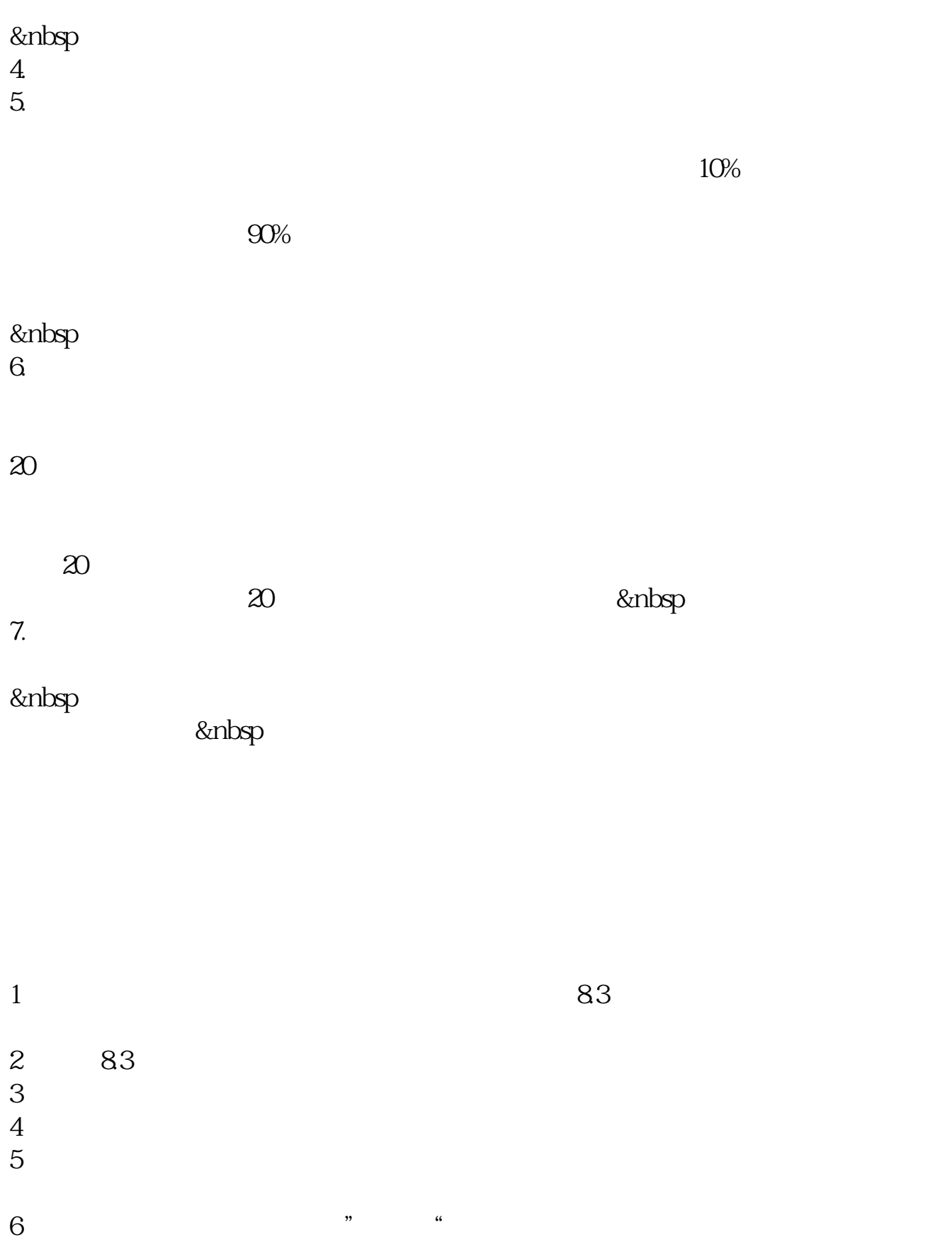

 $7$ 

 $8<sub>8</sub>$ 

为:\*://\*chinaclear.cn/。

请. 第三步:投资者在提出开通申请后,

 $($   $"$   $")$ .

自身的风险承受能力,审慎决定是否申请开通创业板市场交易.投资者可通过中国

应向证券公司提供本人身份,财产与收入状况, 风险偏好等基本信息.证券公司将

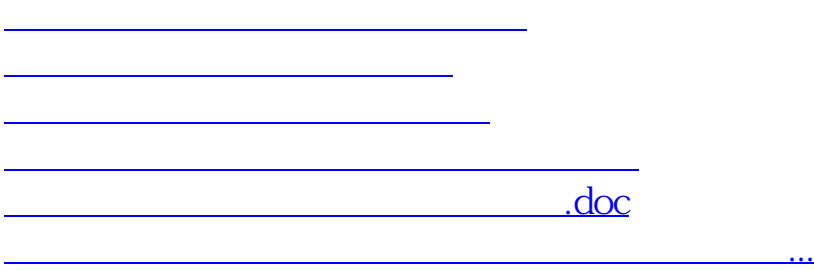

<https://www.gupiaozhishiba.com/chapter/30885094.html>